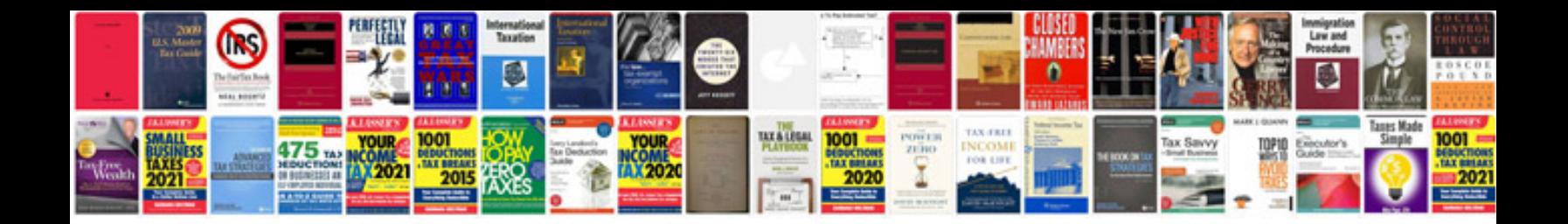

**Abaqus user manual**

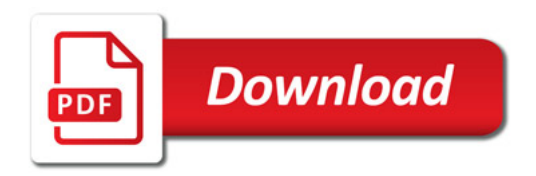

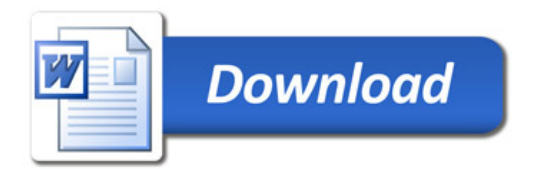